# Daphne optical waveform digitizer simulation for FD1

FD sim/reco meeting

Maritza Delgado October 24, 2022

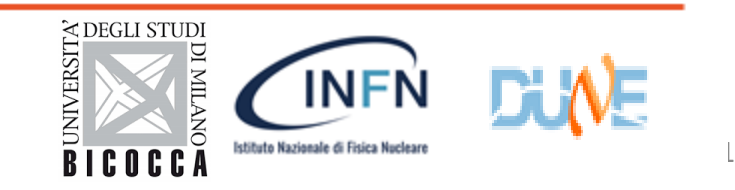

# **Overview**

### PD Simulation in LArSoft:

- We can simulate and examine the photon signals on photon detectors in a physics events,
- Examine raw data,
- Define the specifications of the electronics.

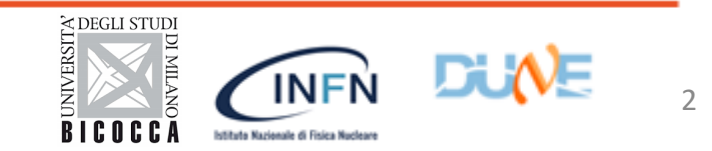

# **PD Simulation**

• 3 Stages in LArSoft:

### **1. Light production Stage**

- 25000 ph/MeV in LAR->Geant4 Simulations.
- Semi-analytical model to get the number of photons reaching the photondetectors.

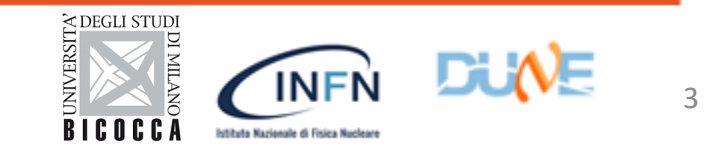

# **PD Simulation**

### 2. **Digitalization stage**

The PDS is responsible for the Light Collection, which has three main elements:

-Light collection System:Arapucas

-Light detection: Silicon Multiplier (SiPMs)

-Readout electronics: Cold Amplifier-Warm Readout Electronic (DAPHNE)

• Electronic response: Waveforms are produced on each channel for each true Photon from single photoelectron (SPE) signal.

-We considering dark noise, crosstalk and afterpulsing

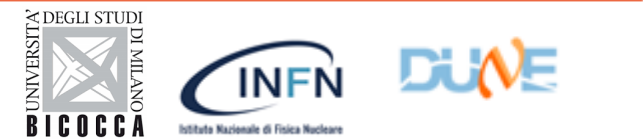

# **PD Simulation**

- Stages in LArSoft
- 3. **Reconstruction stage**

Hit and flash finding**.**

- Hit finding-> identifying the time and the total amount of light.
- Flash finding-> searches for coincident hits across multiple channels.
- (source of scintillation light at a particular place and time in the detector, such as an electron ).

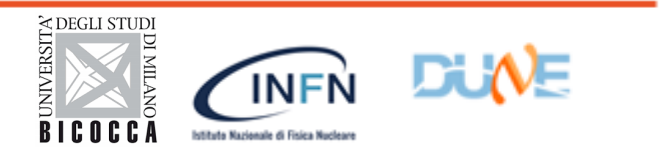

# **Introduction**

• The photon detector waveforms shows a undershoot due to the SiPMs, electronics and cold-to-warm stage couplings.

### **Goals**

• Implementing in digitizer module a SPE shape closer to the experimental results and deconvolution in hit finding.

The fhicl have a switch to choose between the ideal spe and the testbench spe.

SinglePEmodel false #false for ideal response, true for the testbench response.

•Update electronic response: The actual response of the cold amplifier coupled with DAPHNE

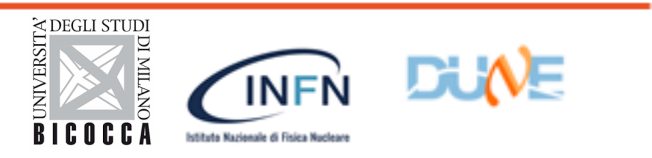

# **Introduction**

•The DAPHNE parametersin Digitizer module with the DUNE FD-1 geometry (10kt-ProtoDUNE)

- There are 12 APA.
- 10 Photon Detectors (PD) modules per APA;
- 4 optical channels per PD;
- Total of 480 channels;
- Generate photon signals from a muons.

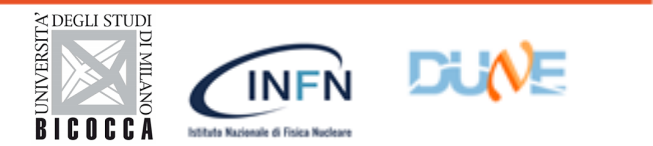

- I examine the shape of the single photoelectron.
- SPE template obtained reading out 48 6 × 6 mm2 SiPMs (FBK) with the cold amplifier. (Ciemat-Milano Bicocca)
- Reviewed the tail and length of the SPE template.
- I wrote my own analyzer module.

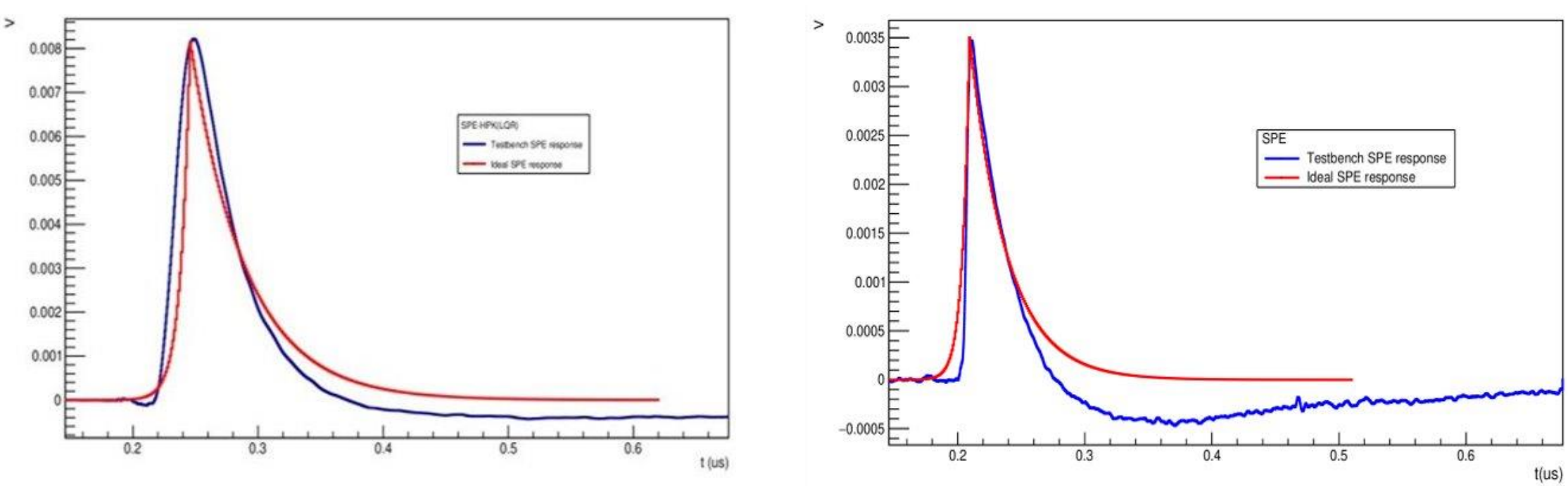

**Average SPE template (HPK) Average SPE template (FBK)**

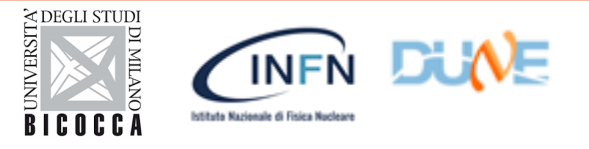

### **Update electronic response: DAPHNE** responsible for digitizing signals.

• Modified the waveform and SPE parameters.

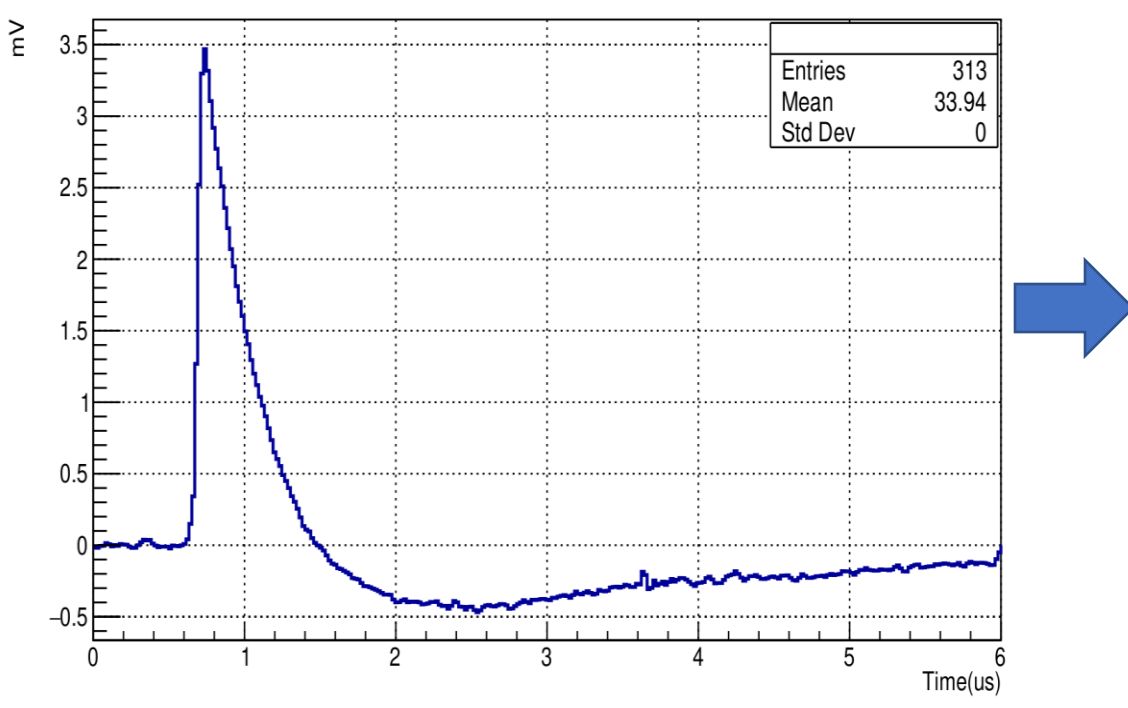

#### **SPE Template (Cold Amplifier-> input DAPHNE)**

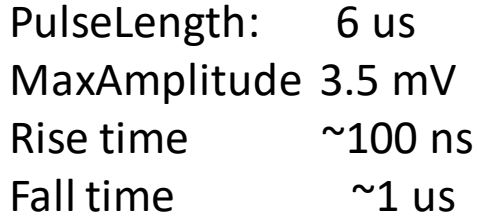

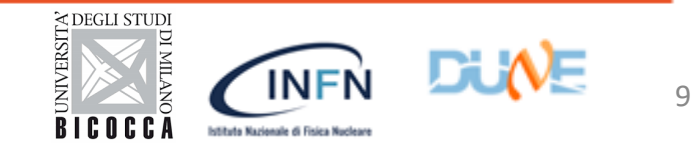

#### Update electronic response: DAPHNE

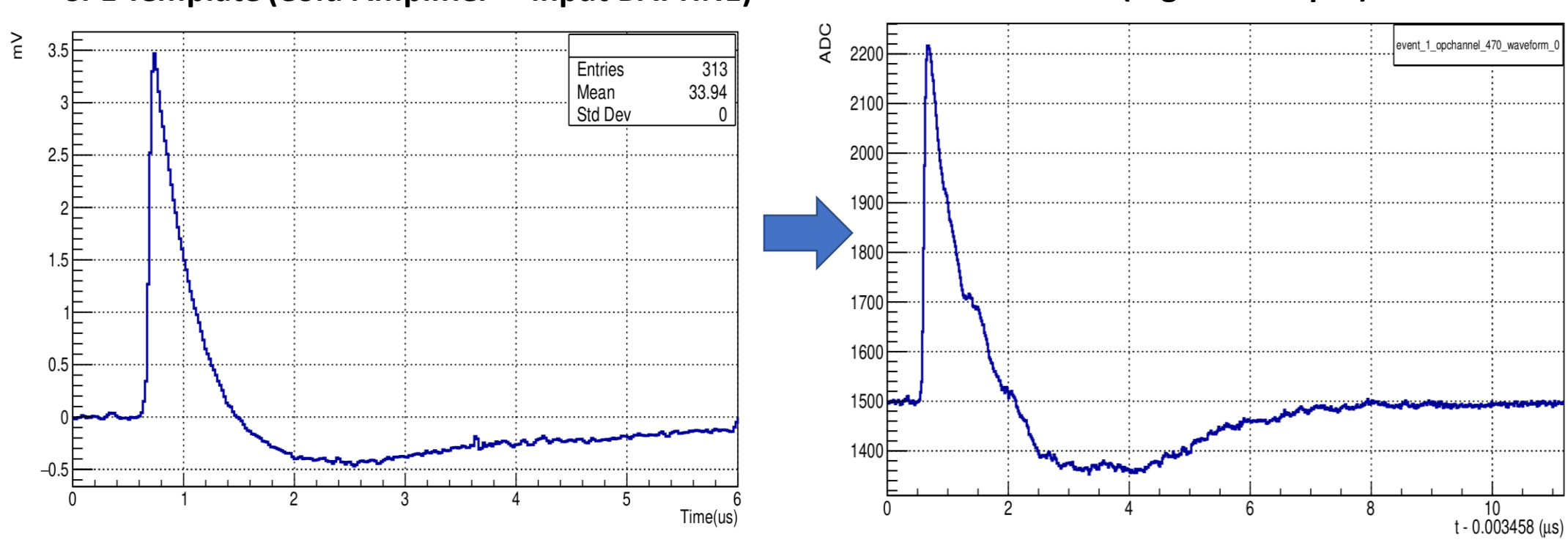

### **SPE Template (Cold Amplifier-> input DAPHNE) Waveform (Digitizer output)-DAPHNE**

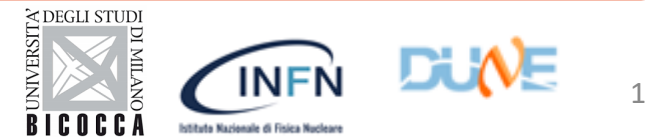

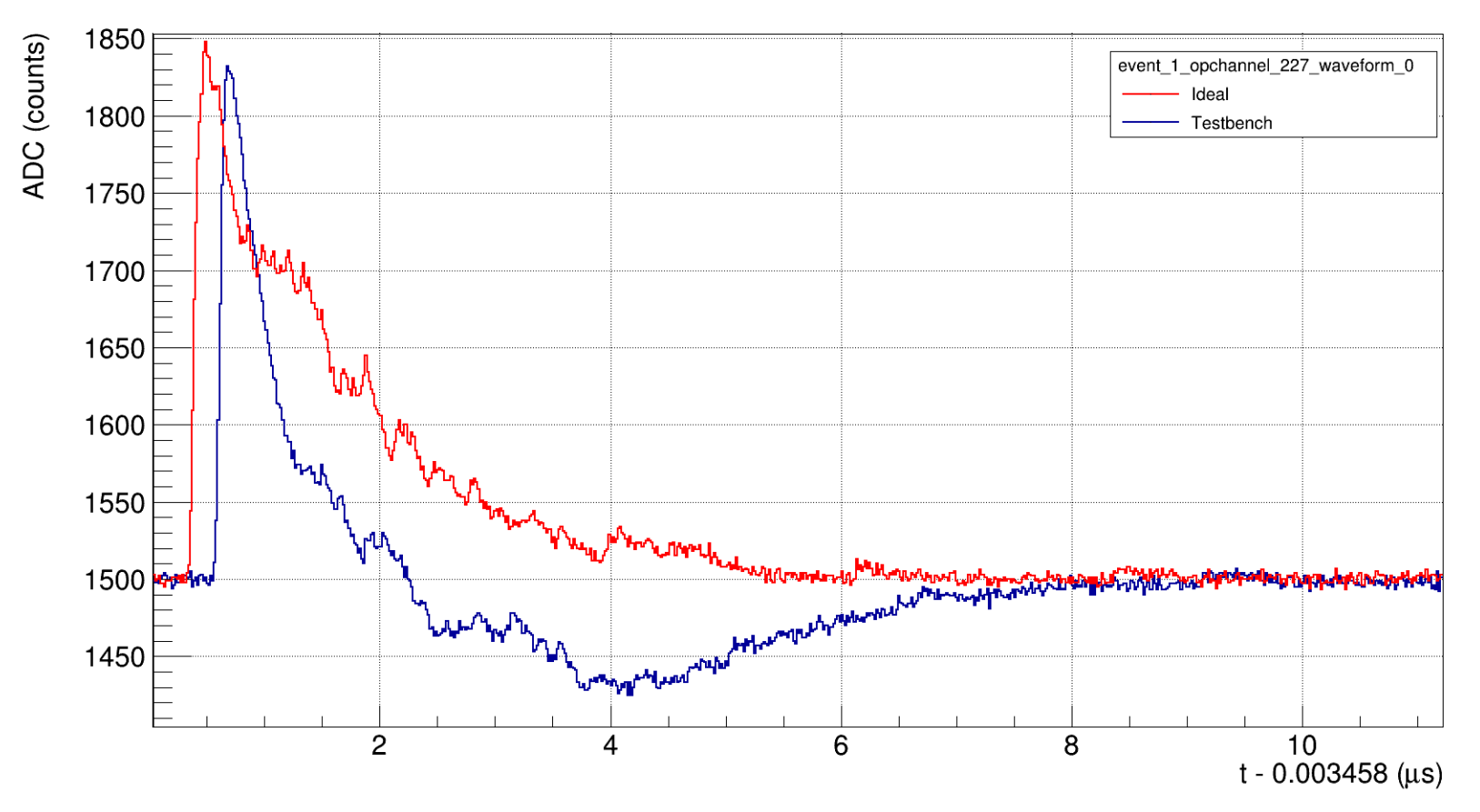

#### **Overlapping Waveforms**.

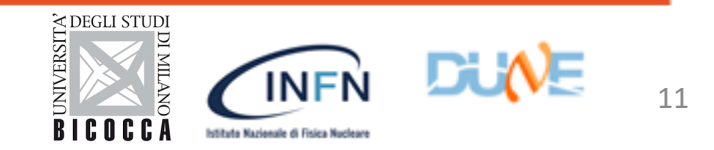

Update electronic response: DAPHNE

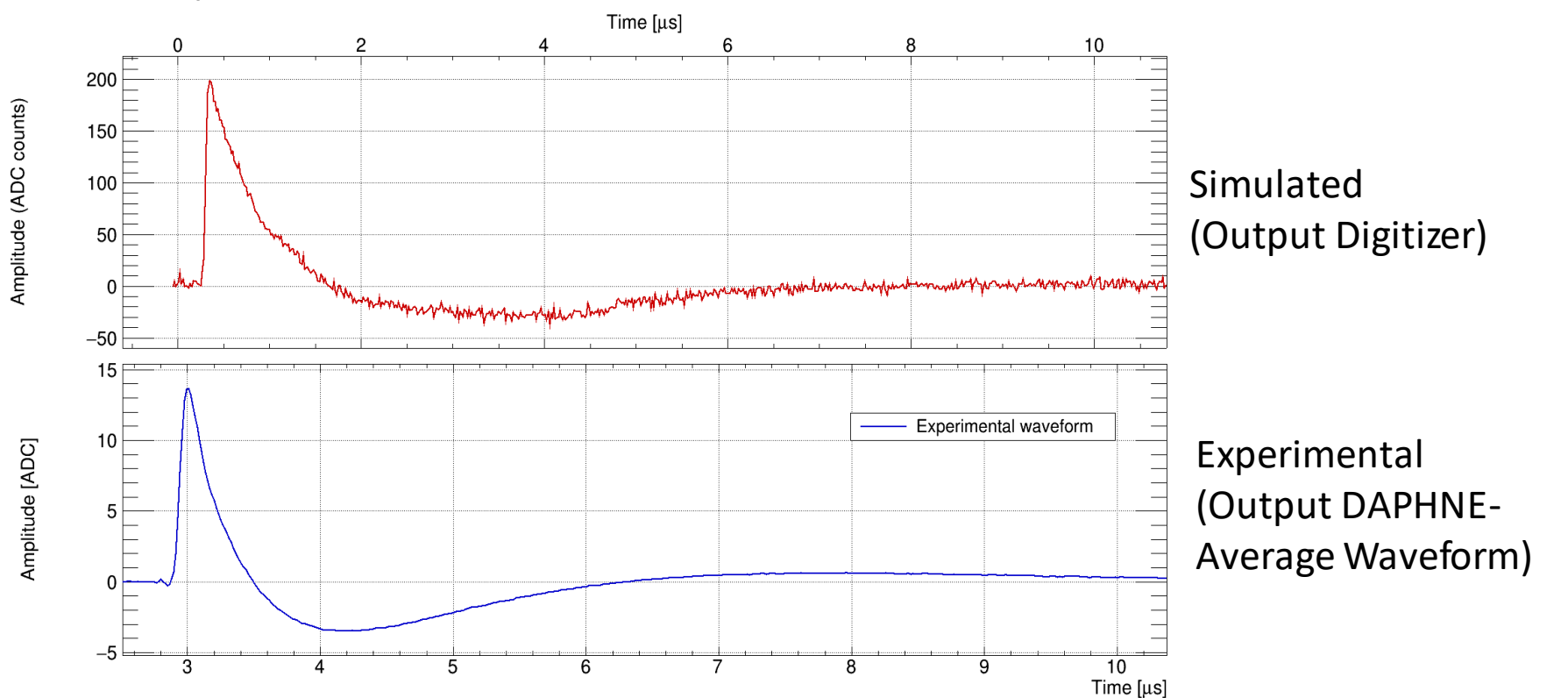

- 62.5 MHz sampling time ->time bin is 16 ns.
- Fall time ~1us.
- Undershoot with maximum value 1 us after of the fall time.

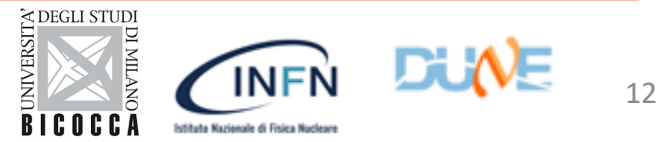

### **Reconstruction stage:**

- The reconstruction is divided into two parts: Deconvolution module and Ophits Finder module.
- Deconvolution is done with the Wiener deconvolution filter: -It worksin the frequency domain. -FFT
- The Deconvolution module and the fhicl are compiled in LArSoft:
	- -The Root Macro written by Daniele Guffanti.
	- Check Deconvolution Plot -> Generate a waveform with a single PE.

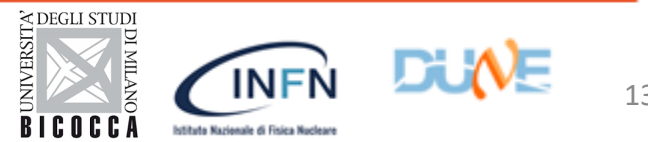

### event\_1\_opchannel\_470\_waveform event\_1\_opchannel\_270\_waveform

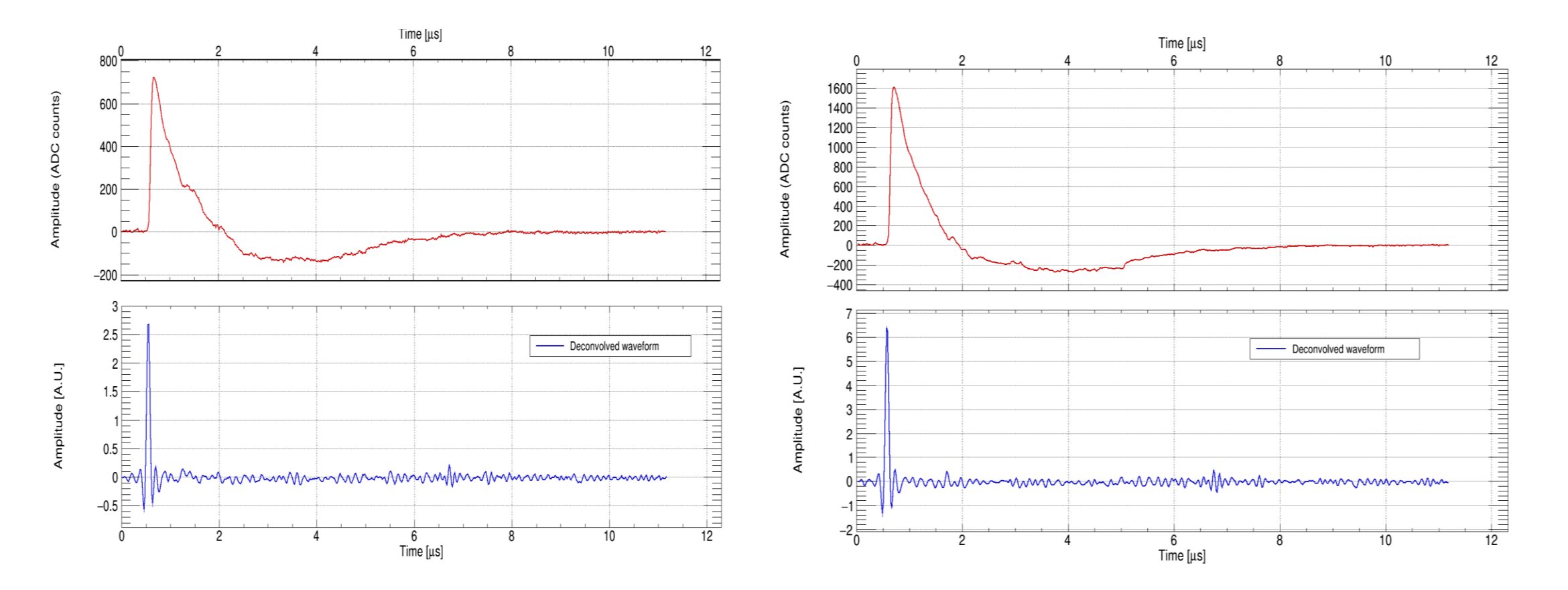

Deconvolution is done with the Wiener deconvolution filter.

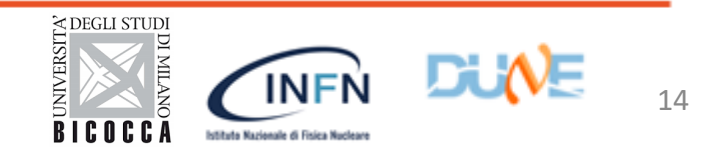

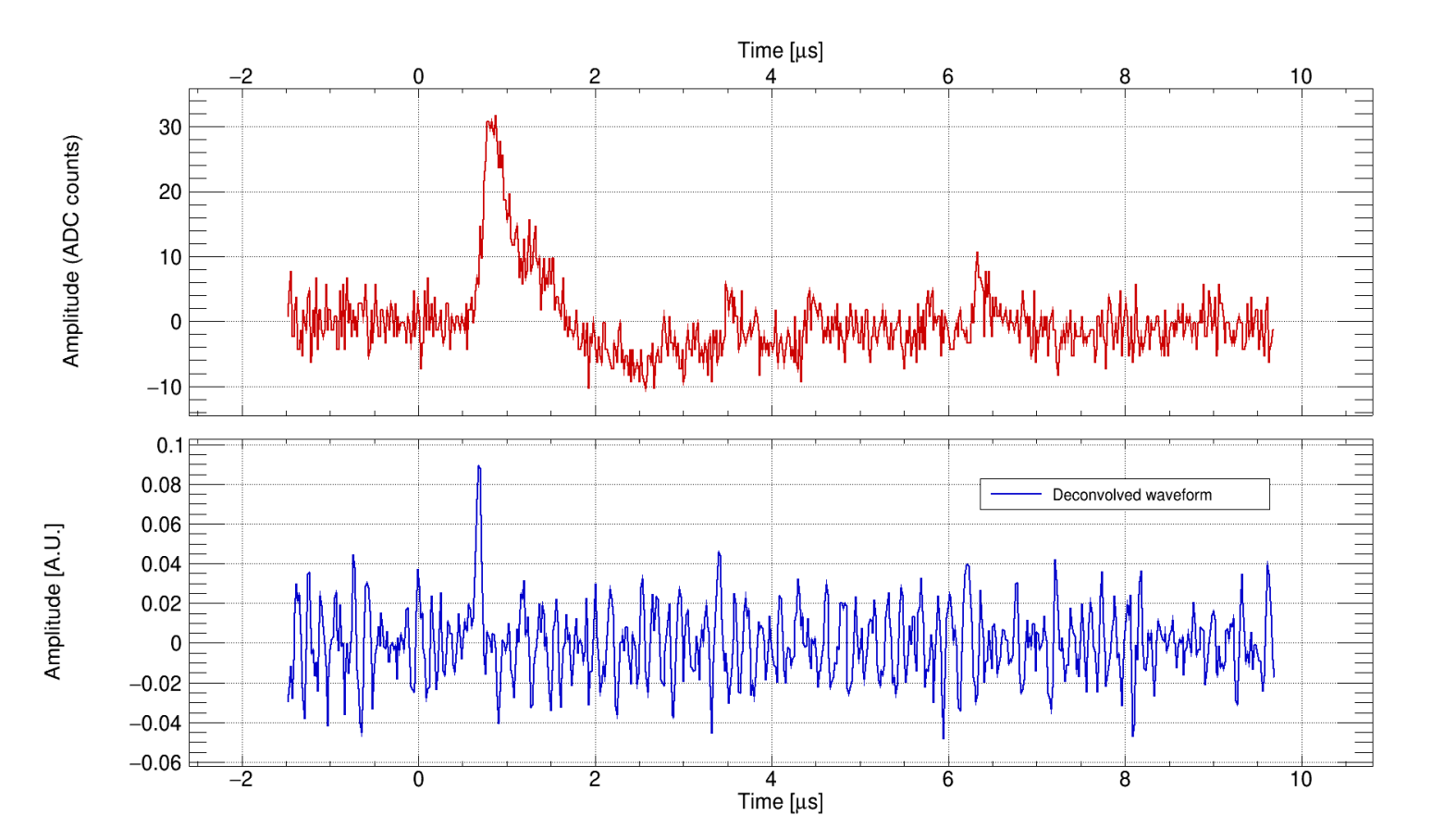

#### event\_1\_opchannel\_200\_waveform

Deconvolution is done with the Wiener deconvolution filter.

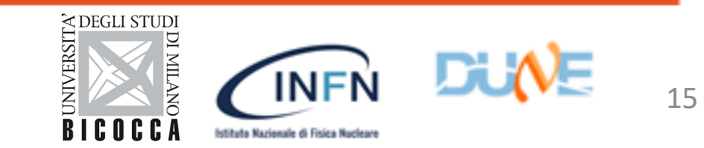

## **Next steps:**

1. The deconvolved signals are stored in the product recob::OpWaveform. (Created by Tingjun Yang)

- 2. Ophit module to analyze the waveforms:
- Find the photon time distribution, and the number of photons per channel.
- DAPHNE: What is the appropriate length of the output waveform?

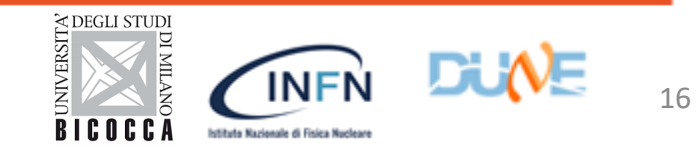

### **THANKS**

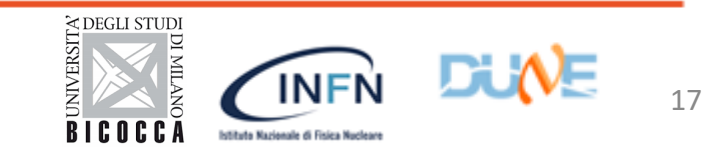